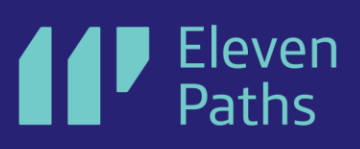

# SmartScreen Report

Telefonica CYBER SECURITY UNIT

Page 0 of 14 2019 © Telefónica Digital España, S.L.U. All rights reserved.

[elevenpaths.com](https://luca-d3.com/index.html)

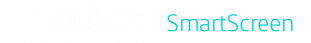

### **Content**

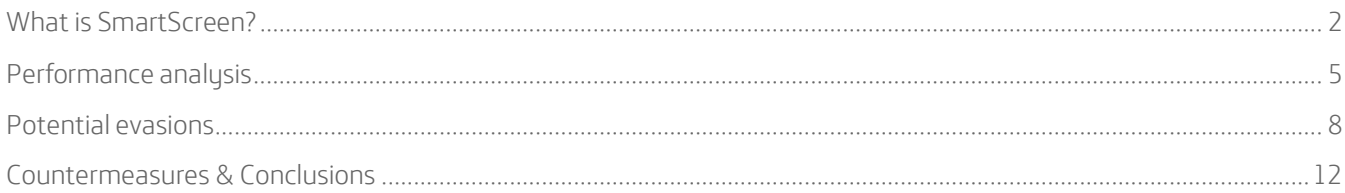

## <span id="page-2-0"></span>What is SmartScreen?

SmartScreen is a component of Windows Defender aimed at protecting users against potentially harmful attacks, whether in the form of links or files. It is included under this name from Internet Explorer 8 in Windows 7, and protection against executables was added in Internet Explorer 9. In Windows 8 this binary reputation protection was introduced to the entire operating system.

When a user is browsing the Internet, the filter or SmartScreen component analyses the sites they are visiting and, if they access a site considered suspicious, it displays a warning message so that the user can decide whether or not to continue. To do this, it uses a dynamic list of phishing sites and domains using malicious code, and if the sites have already been reported, access is blocked.

As for downloaded files, SmartScreen checks them to verify their reputation on the basis of the information collected from other users of Microsoft products.

In short, according to Microsoft's website<sup>1</sup>, **SmartScreen** offers the following advantages:

- **■** Anti-phishing and Anti-malware.
- Reputation-based URL and app protection.
- **•** Operating system integration.
- **■** Improved heuristics and diagnostic data.
- **■** Management through Group Policy and Microsoft Intune.
- **■** Blocking URLs associated with potentially unwanted applications.

The goal of SmartScreen is quite clear and has been analysed in several sites. However, for this report we focus on understanding how SmartScreen works, particularly on files downloaded to the system. We have tried to understand what triggers this protection component developed by Microsoft to better understand its effectiveness.

<sup>&</sup>lt;sup>1</sup> Windows Defender SmartScreen. [Online]. Available: https://docs.microsoft.com/en-us/windows/security/threat-protection/windows-defendersmartscreen/windows-defender-smartscreen-overview.

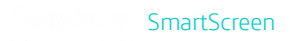

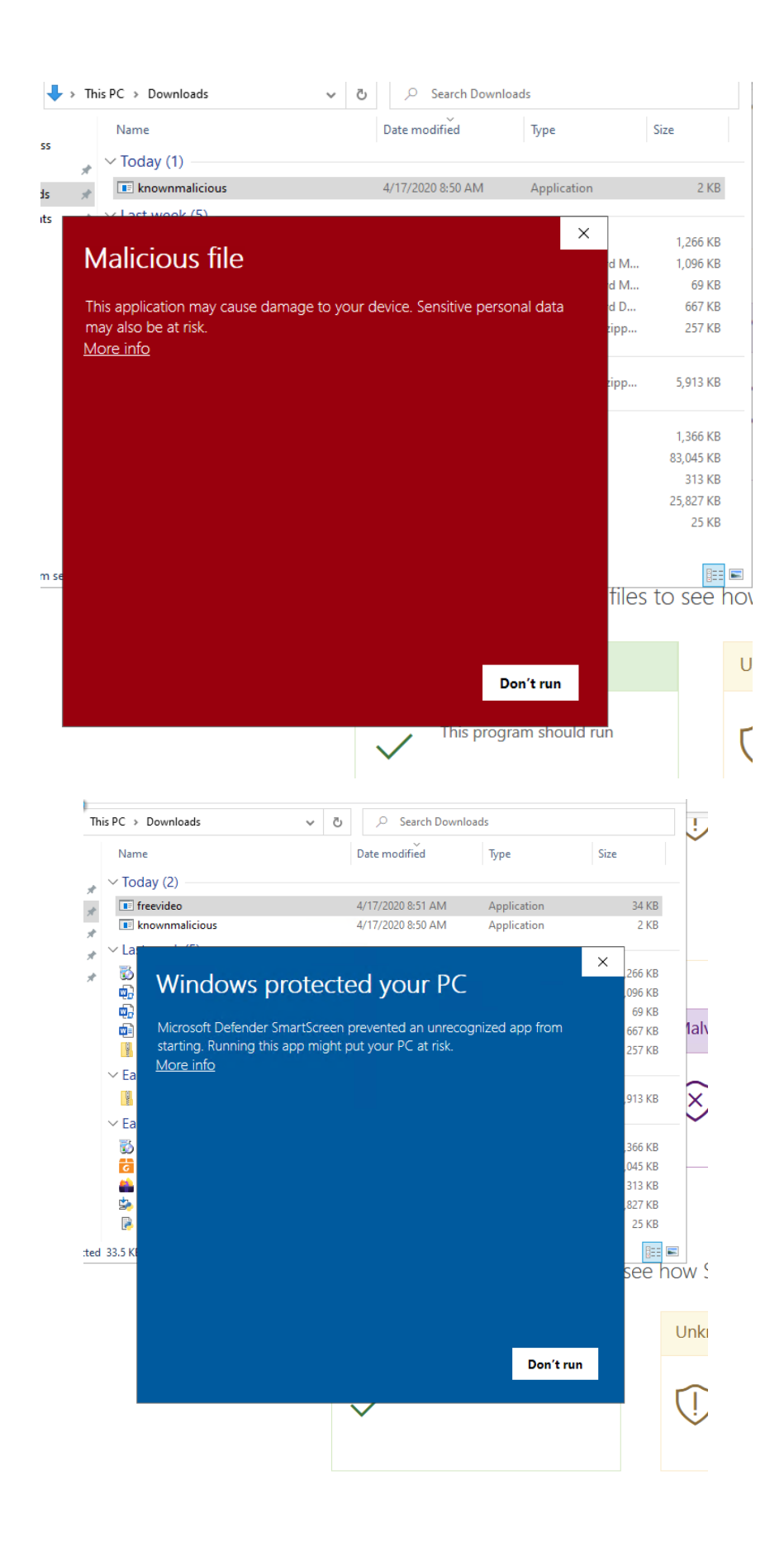

#### What is Alternate Data Stream?

To understand how SmartScreen works with downloaded files, we must first talk about ADSs. Alternate Data Streams or ADS is a feature of the NTFS file system developed by Microsoft and included since the days of Windows NT (1993). ADS makes it possible to store metadata in a file, either through a stream directly or through another file. The command line defines the most common use, typing:

**echo** hidden text >*archivoOriginal.txt:archivoAEsconder.txt*

and to display it, instead of executing a type archivoOriginal.txt, since they would see the information *archivoOriginal.txt*, they executed:

**type** *archivoOriginal.txt:archivoAEsconder.txt* hidden text

In the 1990s, many used ADS to hide information within a file because of the poor documentation existing at the time. Some software also hid malicious code using these techniques. However, it was not only used for malicious purposes, but the other way round. Some other products have used it for different actions, such as Kaspersky Antivirus, that used it to save the results of scanned files in the same file as an ADS.

Currently ADS are also used by different products to tag files in the ":Zone.Identifier" stream in order to know when a file is external (i.e. not created on the computer itself) and should therefore be analysed by SmartScreen. Because of this feature, Microsoft began tagging all files downloaded from Internet Explorer (at the time), other browser developers began doing the same to take advantage of **SmartScreen**'s protection.

The value written to the Stream, i.e. the ZoneId, can have any value. However, SmartScreen's behaviour is governed by the values shown in Table 1:

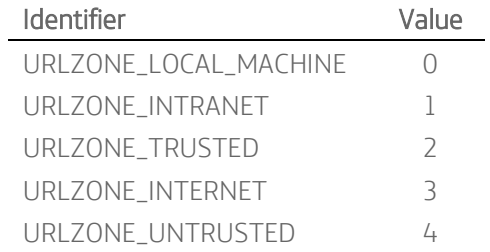

Table 1. Source: https://docs.microsoft.com/en-us/dotnet/api/microsoft.visualstudio.ole.interop.urlzone.

The most interesting point to note from the table is that the **SmartScreen** component will only act if ZoneId value = 3.

It is known that the programs that take into account ZoneId in order to transmit information about the origin of files are Microsoft Edge, Internet Explorer and Outlook but, do other popular programs that download files from the Internet take advantage of it?

## <span id="page-5-0"></span>Performance analysis

We have raised a series of questions and analyse each case to better understand the effectiveness of the protection provided by the operating system itself against potential malicious files downloaded to the computer. The first question, and perhaps the most obvious one, assuming that the solution was designed to protect us when downloading a file via the native browser, is-

#### What other browser should have that behaviour? That is, which ones tag the downloaded file with ZoneID = 3?

We analysed the 10 most used browsers in desktop operating systems, according to NetMarketShare<sup>2</sup>. To do this, we install the latest version of each by January 2020 and download a file from a website. Is the Zoneld added to the downloaded file?

As can be seen in Table 2, the vast majority do tag downloaded files with ZoneID = 3. Although regarding Internet Explorer (currently unsupported), the original implementation only covered the tagging of executable files but not of the rest of the files. The only browser on the market today that completely ignores this feature is Baidu. Only 10% do not implement ZoneID = 3 for downloaded files, required for SmartScreen to analyse them.

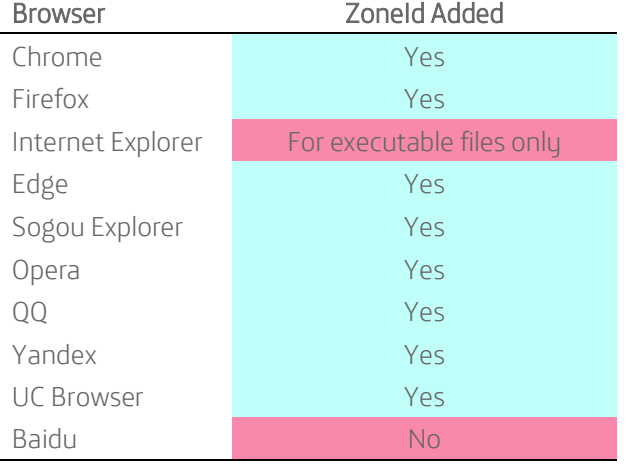

Table 2. Use of ZoneId by the most popular browsers on the market

#### What about Email Clients?

To answer this question, we searched forums and portals to find out the most popular email clients during 2019, as there is no official list of the most used browsers. We sent a document by email and determined if the attachment was tagged with ZoneID = 3 when saved to disk.

The result is shown in Table 3. Less than 50% of email clients tagged files with ZoneId = 3.

<sup>2</sup> https://netmarketshare.com/

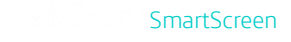

| <b>Email Client</b> | Zoneld Added |
|---------------------|--------------|
| Outlook             | Yes          |
| Windows Live Mail   | Yes          |
| Thunderbird         | Yes          |
| eM Client           | Nο           |
| Mailbird            | Nο           |
| Mailspring          | Nο           |
| Sulpheed            | Nο           |

Table 3. Use of ZoneId by the most popular email clients on the market

It seems that this protection is less implemented in email clients than in browser clients. Given that there are hardly any contraindications to its use, is it possible that software developers may not be aware of this feature? Bearing this in mind, the next question was a bit wider: What other software could be used regularly by users to download files from the Internet?

That's how we decided to analyse the most common type of software that current users would have installed on their computers, software thatwould allow them to download potentially malicious software and SmartScreen wouldn't even analyse for not having ZoneID = 3:

- **· Instant Messaging Clients**
- **FTP Clients**
- **■** Code Versioning Software
- **Cloud Synchronisers**

#### Instant Messaging Clients

As for the instant messaging clients studied, 42% do not implement ZoneID = 3 for downloaded files − required for SmartScreen to analyse them.

| Instant Messaging Client | <b>Zoneld Added</b>    |
|--------------------------|------------------------|
| Telegram Desktop         | <b>No</b>              |
| Pidgin                   | No                     |
| Signal                   | Yes                    |
| Riot                     | Uses Internet Explorer |
| Slack                    | Yes                    |
| Wire                     | Yes                    |
| Discord                  | Uses default browser   |
| Viber                    | <b>No</b>              |
| WhatsApp                 | Yes                    |
| Line                     | <b>No</b>              |
| Skype                    | <b>No</b>              |
| Microsoft Teams          | Yes                    |

Table 4. Use of ZoneId by the most popular instant messaging clients on the market

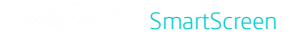

#### FTP Clients

With regard to the FTP clients studied, 86% do not implement ZoneID = 3 for downloaded files − required for SmartScreen to analyse them.

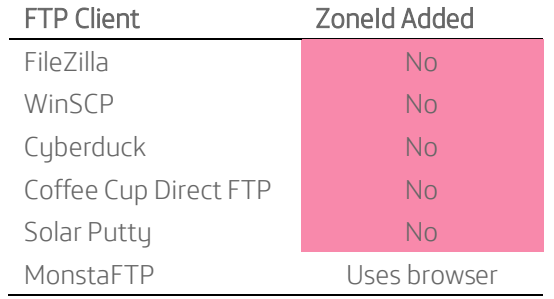

Table 5. Use of ZoneId by the most popular FTP clients on the market

#### Code Versioning Clients

As for the code versioning tools studied, 100% do not implement ZoneID = 3 for transferred files − required for SmartScreen to analyse them.

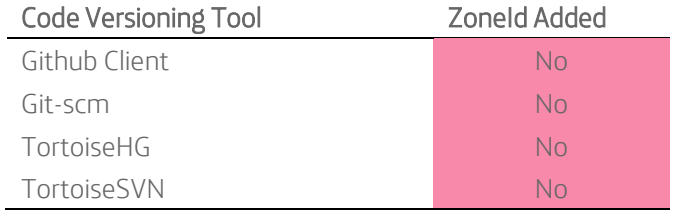

Table 6. Use of ZoneId by the most popular code versioning clients on the market

#### Cloud Synchronisation Clients

Regarding the cloud synchronisation clients studied, 100% do not implement ZoneID = 3 for downloaded files - required for SmartScreen to analyse them.

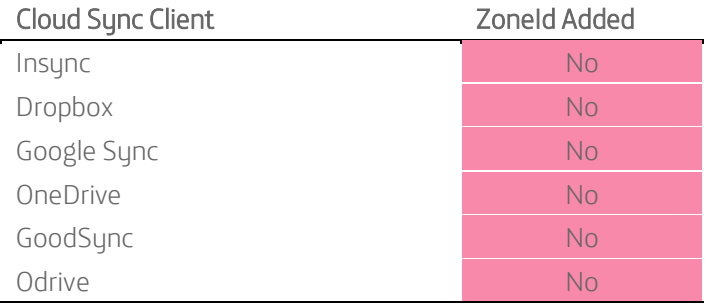

Table 7. Use of ZoneId by the most popular cloud sync clients on the market

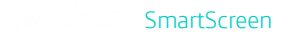

#### File Transfer

We also decided to test what happens with the most traditional file transfer mechanisms when a file is copied through a network share, transferred via Bluetooth, or when using PowerShell WebClient with Microsoft's own utilities. The result can be found below:

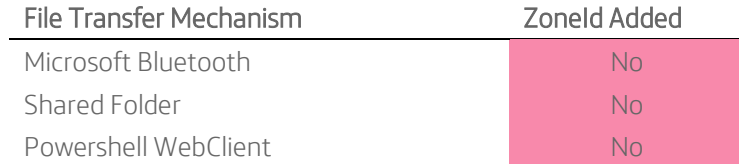

Table 8. Use of ZoneId by other file transfer mechanisms

## <span id="page-8-0"></span>Potential evasions

After understanding how and when the file is tagged, the research led us to reflect on which process is responsible for running SmartScreen and whether there are ways to bypass that process. To conduct the test, we mostly tagged files that were interpreted and known by SmartScreen as malicious to find out whether or not the file executed in this way was bypassing SmartScreen. We took a series of files in different interpreted languages and set the bit.

It is simple:

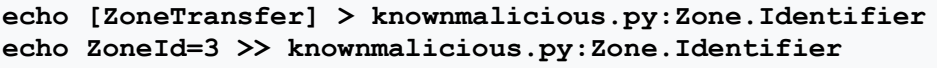

To find out if it has been activated, the following message will appear in the file properties:

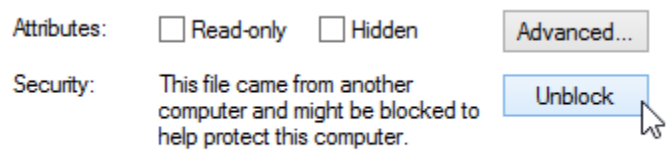

If you delete the attribute or check the "Unblock" option, that security warning will disappear from properties.

The result can be seen in the following table:

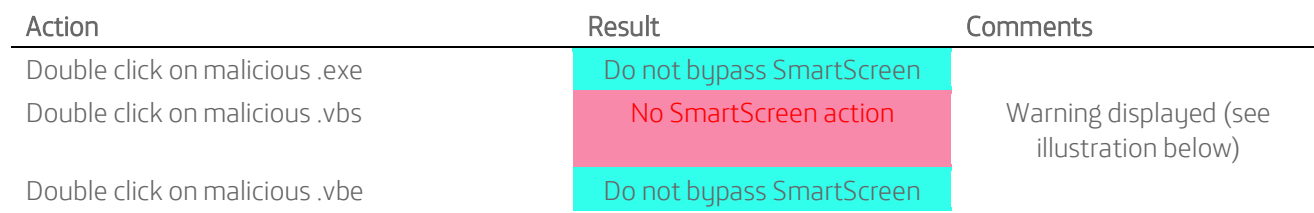

### II' Eleven Paths

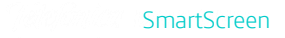

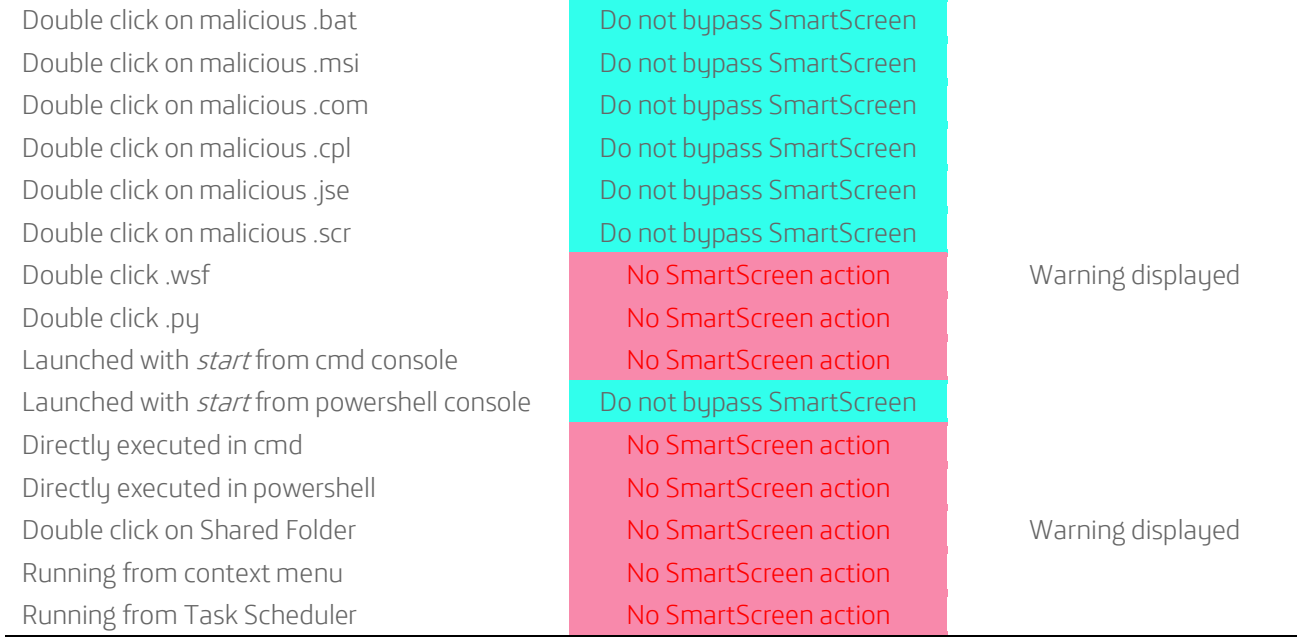

Table 9

Some examples of how we launched the executables (the code indicates that the malware that should have stopped SmartScreen has been successfully executed):

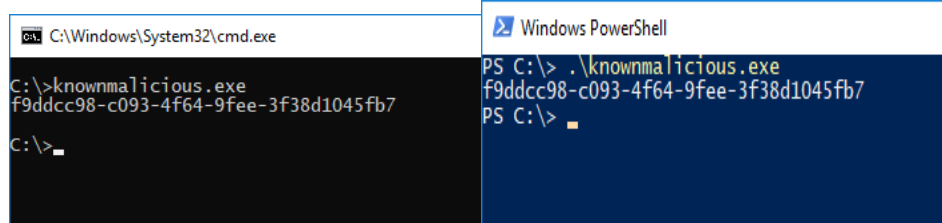

Perhaps the most interesting point is the difference when launching them by using the start command:

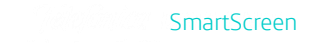

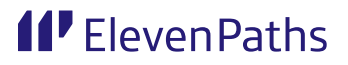

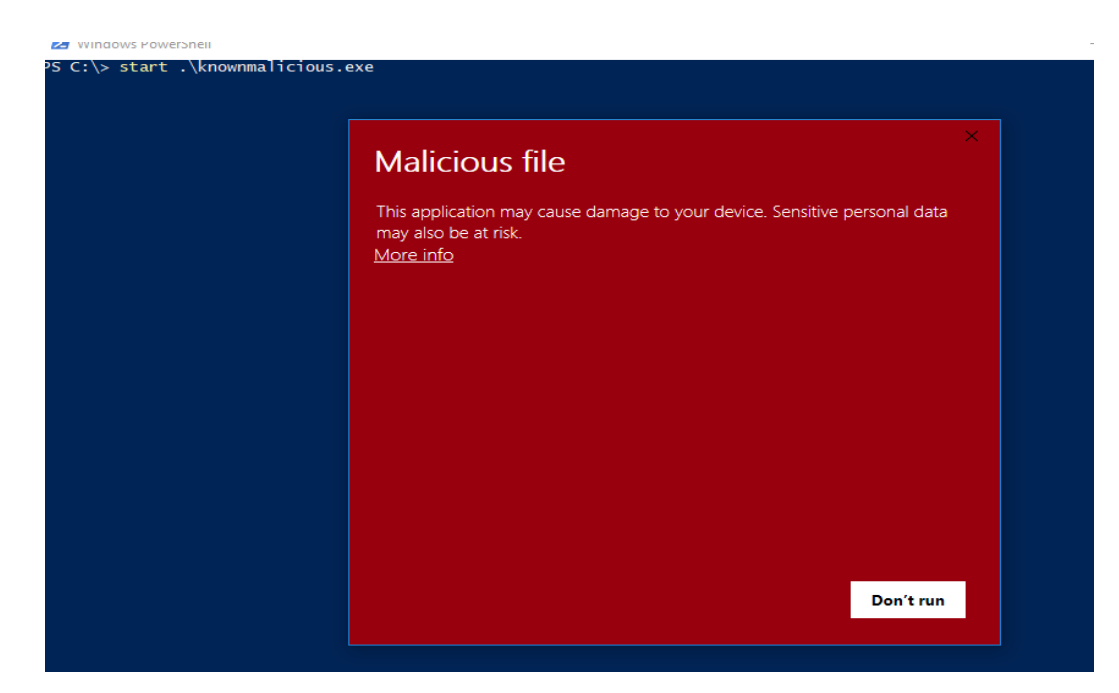

Where SmartScreen gets in the way of PowerShell, but not in the way of CMD.

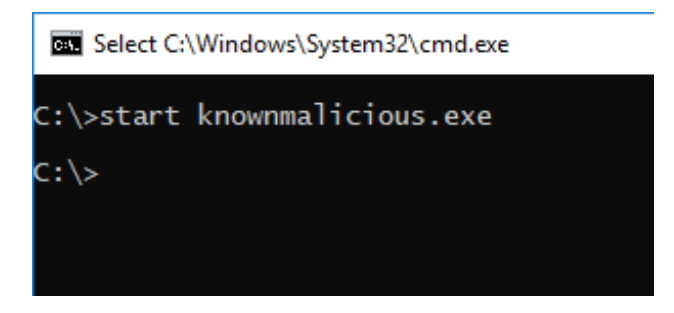

Note that tagging the executable that interprets programs (python.exe, cmd.exe, cscript.exe, powershell.exe) has no influence. The table would be the same.

In some cases, the following alert is displayed:

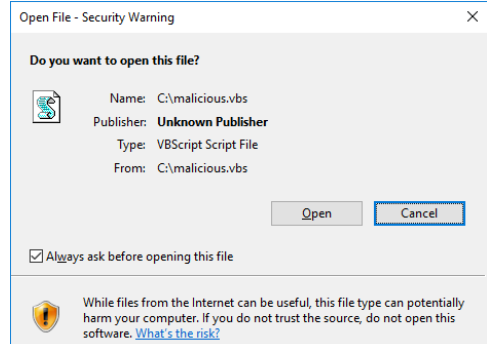

Finally, we tested a type of software commonly used to transfer a file: file compressors. Do they respect tagging? We wished to check if the tag is maintained after downloading, compression, and decompression. Is the ZoneID=3 maintained to be further scanned by SmartScreen after downloading? The conclusions are shown in Table 10.

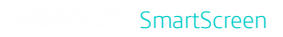

Of the file compressors and decompressors studied, 75% do not implement ZoneID=3 − required for SmartScreen to scan the files once they are decompressed.

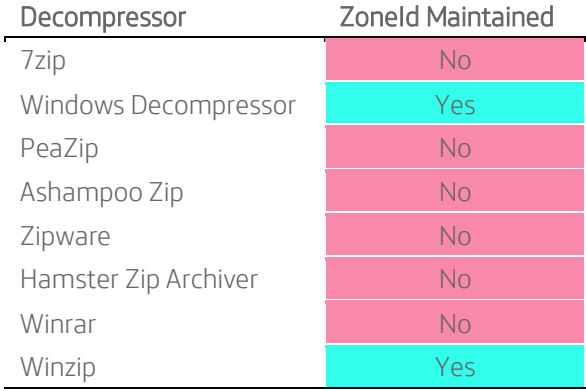

Table 10. ZoneId maintained after operation of some compressors/decompressors

## <span id="page-12-0"></span>Countermeasures & Conclusions

This report has focused on two different approaches. Software developers who respect (or not) the tag that allows Windows to scan files with SmartScreen and the software that, when the file is tagged, calls (or not) this protection.

As for the first approach, in principle there are no particular countermeasures beyond that programmers use more frequently this feature. Consequently, the solution seems to lie in greater dissemination and awareness of the issue so that they begin to implement it. It is important for file downloading programs in general to be aware of the file source table, particularly ZoneId. This allow them to work with SmartScreen in order to improve user security.

In the image below there is a code snippet implemented by Mozilla Firefox where the ZoneId is embedded in a downloaded file. This is not something too hard to implement. Regarding the second scenario, the program that runs interpreted code could be the one that calls SmartScreen if it finds the tag.

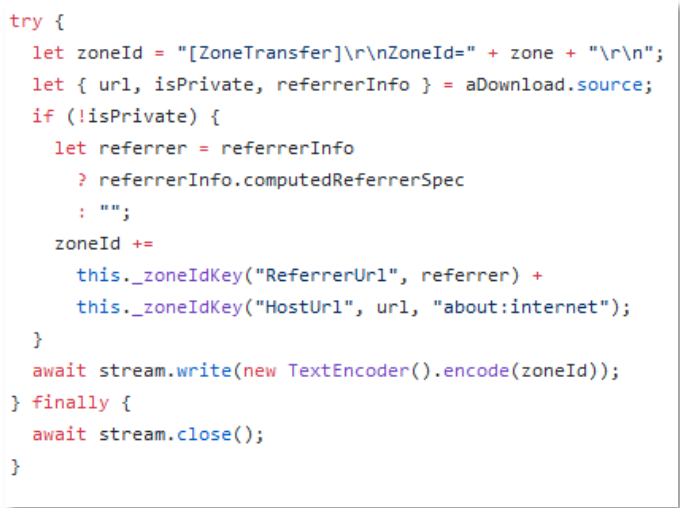

In general, the following conclusions can be drawn from the analysis carried out:

- As for web browsers, only 10 % do not implement ZoneID = 3 for downloaded files − required for SmartScreen to analyse them.
- Of the email clients analysed, 57 % do not implement ZoneID = 3 for downloaded files − required for SmartScreen to analyse them.
- Regarding instant messaging clients, 42 % do not implement ZoneID = 3 for downloaded files required for SmartScreen to analyse them.
- With regard to FTP clients analysed, 86 % do not implement ZoneID = 3 for downloaded files required for SmartScreen to analyse them.
- As for code versioning tools analysed, 100 % do not implement ZoneID = 3 for transferred files required for SmartScreen to analyse them.
- Regarding the cloud synchronization clients analysed, 100 % do not implement ZoneID = 3 for downloaded files − required for SmartScreen to analyse them.

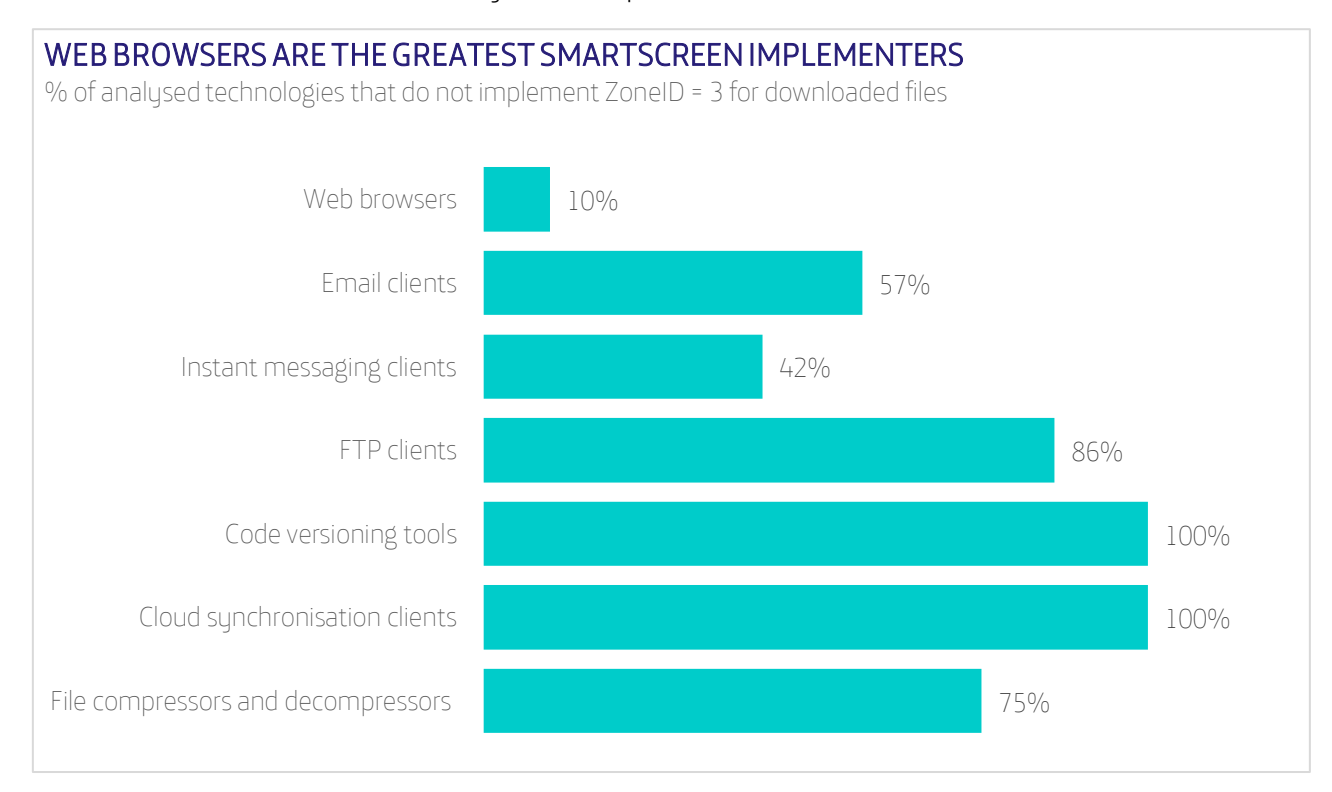

Of the file compressors and decompressors analysed, 75 % do not implement ZoneID = 3 − required for SmartScreen to scan the files once they are decompressed.

In this way, it can be concluded that a potential attacker would have several ways of getting a malicious file onto a machine with greater guarantees of not being discovered by SmartScreen: by trusting users to download executables through certain programs or by forcing them to do so through programs that do not implement it at all.

Developers need to be aware of how SmartScreen works to take advantage of its detection capabilities and better protect the user.

## About ElevenPaths

At ElevenPaths, Telefónica's Cybersecurity Company, we believe in the idea of challenging the current state of security, an attribute that must always be present in technology. We are always redefining the relationship between security and people, with the aim of creating innovative security products which can transform the concept of security, thus keeping us one step ahead of attackers, who are increasingly present in our digital life.

We combine the freshness and energy of a start-up with the power, experience, and robustness of Telefónica to provide solutions that enable prevention, detection, and response against everyday threats in our digital world.

We build strategic alliances to provide a strengthened security to our clients. Moreover, we work jointly with organizations and entities such as the European Commission, Cyber Threat Alliance, ECSO, EuroPol, Incibe, and the Organization of American States (OAS).

2020 © Telefónica Digital España, S.L.U. All rights reserved

The information disclosed in this document is the property of Telefónica Digital España, S.L.U. ("TDE") and/or any other entity within Telefónica Group and/or its licensors. TDE and/or any Telefonica Group entity or TDE'S licensors reserve all patent, copyright and other proprietary rights to this document, including all design, manufacturing, reproduction, use and sales rights thereto, except to the extent said rights are expressly granted to others. The information in this document is subject to change at any time, without notice.

Neither the whole nor any part of the information contained herein may be copied, distributed, adapted, or reproduced in any material form except with the prior written consent of TDE.

This document is intended only to assist the reader in the use of the product or service described in the document. In consideration of receipt of this document, the recipient agrees to use such information for its own use and not for other use.

TDE shall not be liable for any loss or damage arising out from the use of the any information in this document or any error or omission in such information or any incorrect use of the product or service. The use of the product or service described in this document are regulated in accordance with the terms and conditions accepted by the reader.

TDE and its trademarks (or any other trademarks owned by Telefonica Group) are registered service marks.